**وزارة الـــتعــــــلـــــيــــــــم جامعة حــــــائل Kingdom of Saudi Arabia Ministry of Education University of Hail**

**المـــمـلـــكة العربيـــــــة السعودية**

# **نموذج إنشاء أو تعديل شعبة لمقرر دراسي من قبل الكليات على نظام البنر Add or Modify section on Banner System**

**الفصل الدراسي**\_\_\_\_\_\_ **للعام**\_\_\_\_\_Term **....................:** 

### Important Notes:

- Must enter course instructor and room number.
- No lecture allowed between 12:00PM-01:00PM
- Before changing section time, must ensure no students registered.
- Changing the section time should be with written students' approval.
- Ensure that there is no conflict on the new approved time

### **مـعـلـومـات المــقــرر/ شعبة Information Section/Course**

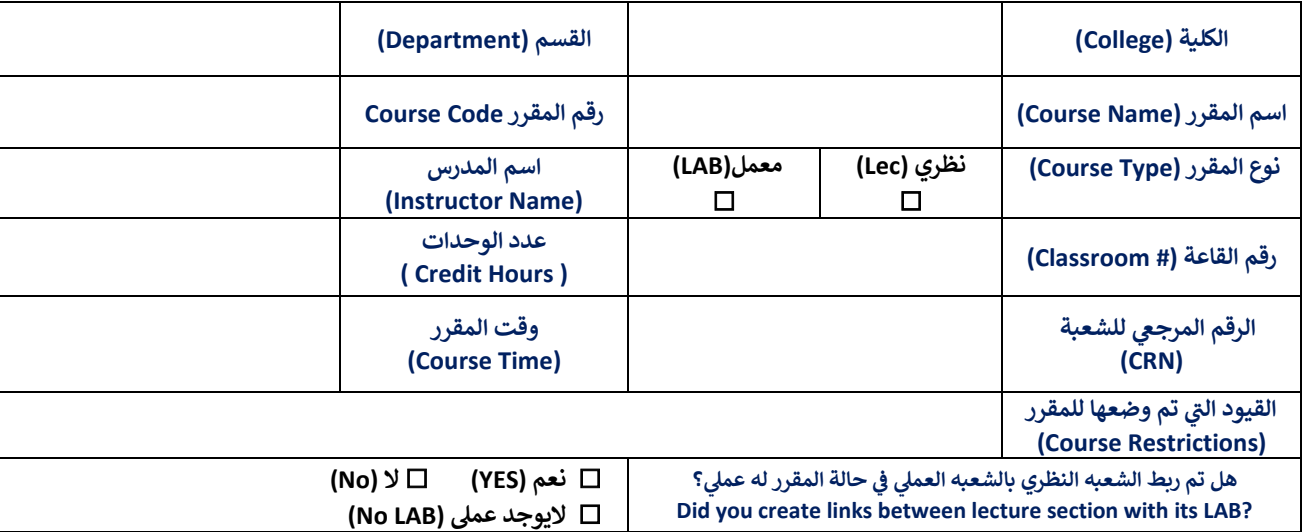

### **الــمــوافــقــات Approvals**

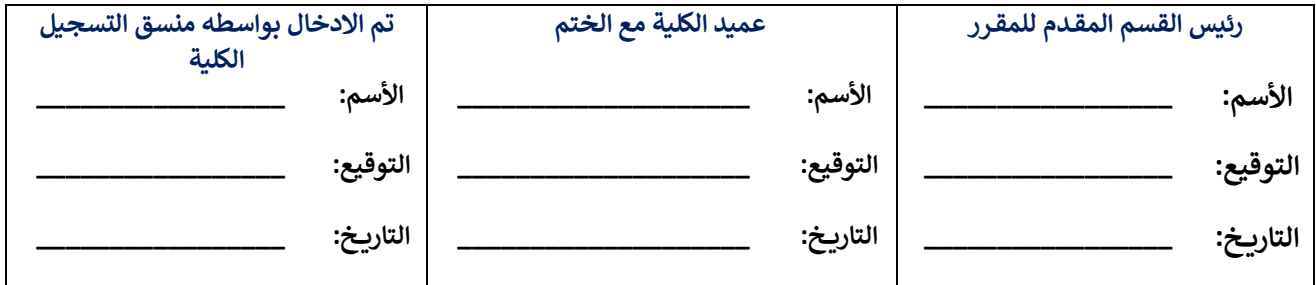

\* بعــد إعتمــاد رئــيس القســم وعميــد الكليــة إنشــاء أو تعــديل الشــعبة عــلى البــانر مــن قبــل منســق التســجيل بالكليــة يجــب إرســال **النموذج لعمادة القبول والتسجيل.**

### **خاص بتدقيق إدارة التسجيل بعمادة القبول والتسجيل Auditing office Registration**

**تم التدقيق بواسطه مدير وحدة التسجيل:**

**األسم: \_\_\_\_\_\_\_\_\_\_\_\_\_\_\_\_\_\_\_\_ التوقيع: \_\_\_\_\_\_\_\_\_\_\_\_\_\_\_\_\_\_\_\_ التاريــخ: \_\_\_\_\_\_\_\_\_\_\_\_\_\_\_\_\_\_\_\_**

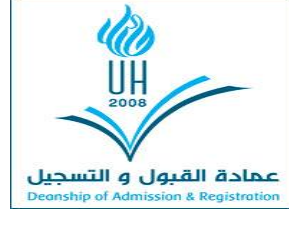

## **نــــوع الـعمـلــيــة Type Operation**

### **مالحظات هامة:**

- عدم فتح شعبة دون تسكين عضو هيئة التدريس أو القاعة. .<br>ا
- الحرص عىل تفري غ الوقت من PM12:00 إىلPM.1:00
- ي حالة ف تعديل وقت الشعبه يجب التأكد من سعة القاعة. ن
- عدم تعديل وقت شعبة يوجد فيها طلبة ويجب أخذ موافقه خطيه من جميع الطلبة المسجلين بالشعبة. .<br>.
- ي حالة تغ يوقت الشعبه يجب <sup>ف</sup> التأكد من عدم وجود تعارض بالوقت <sup>ن</sup> -<br>في الوقت المقترح عليه. ي

**العملية** Operation☐ **إنشاء** Add☐ **تعديل** Modify